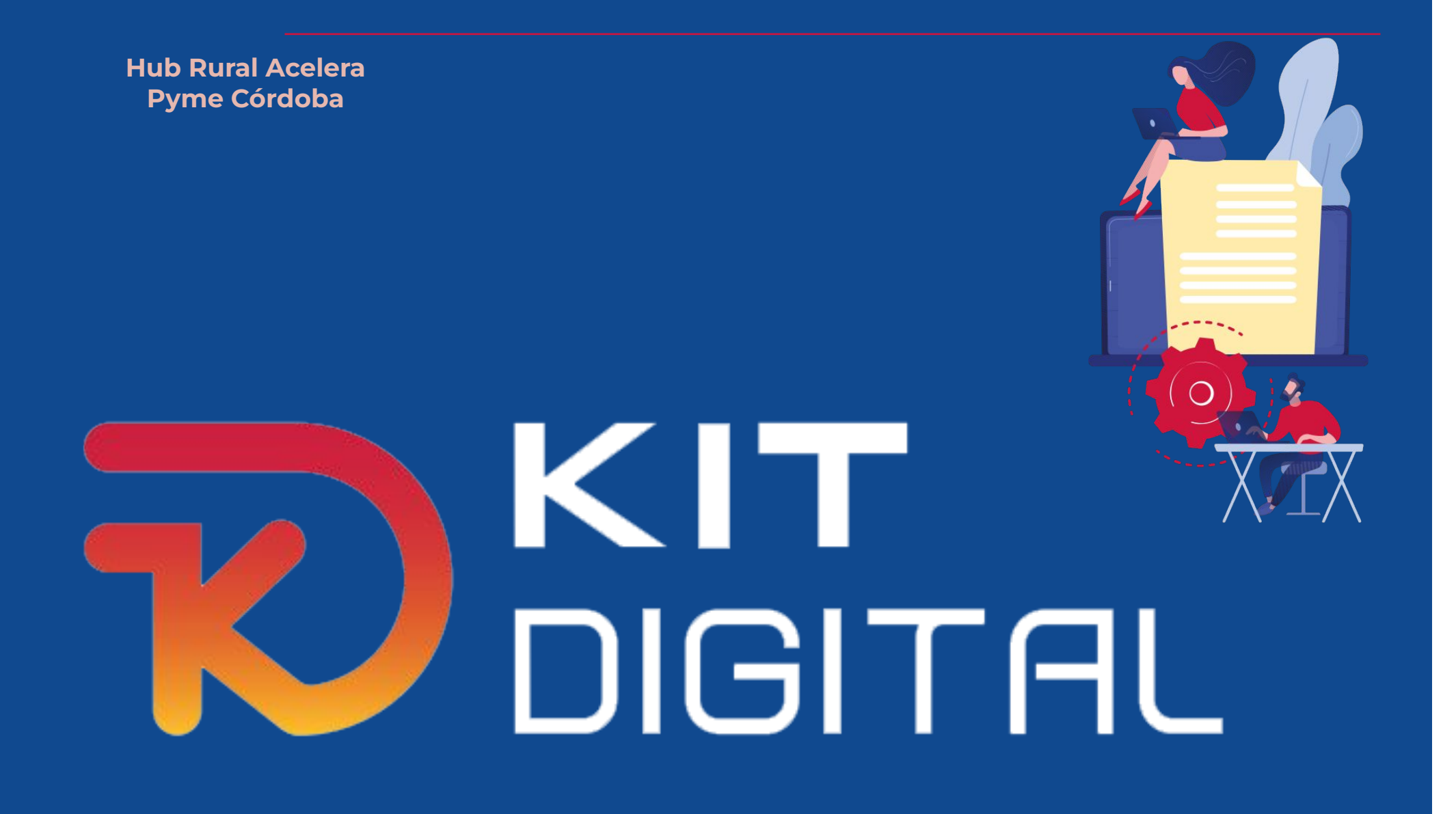

# **Plataforma Acelera pyme - Kit Digital**

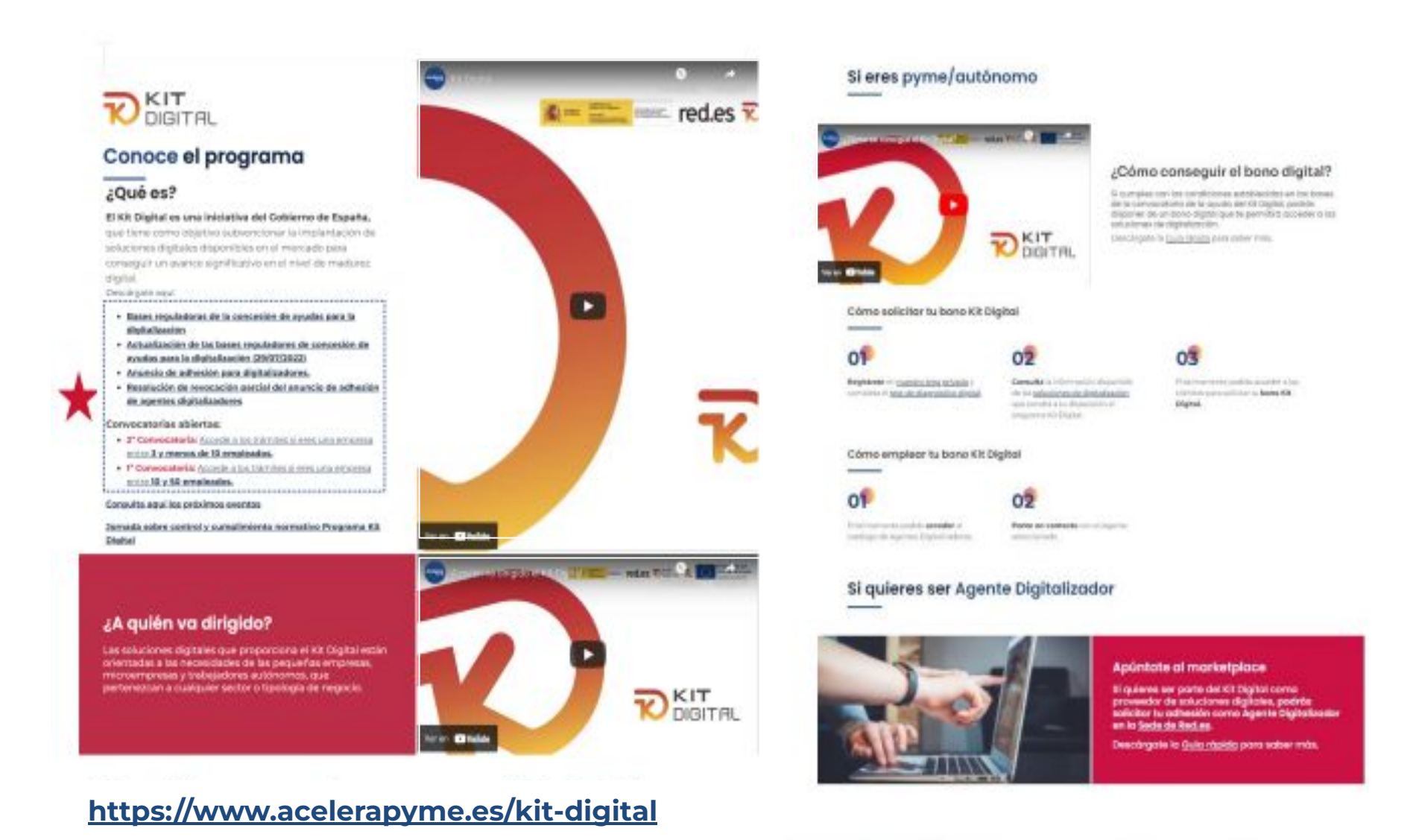

Diputación<br>de Córdoba  $\triangle$  Eprinsa

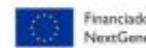

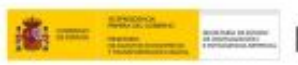

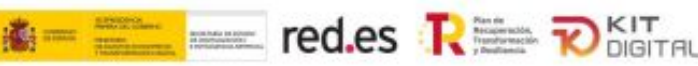

# **Objetivos, destinatarios y cuantía de las ayudas.**

- **Objetivo:** facilitar y/o acelerar la digitalización de las PYMEs, concretamente **pequeñas empresas, microempresas y personas en situación de autoempleo**, promoviendo la adopción de **soluciones básicas de digitalización,** adecuadas a su nivel de madurez digital.
- Presupuesto total del programa: **3.067 millones €**, del Plan de Recuperación, Transformación y Resiliencia, financiado por la Unión Europea – Next Generation EU.

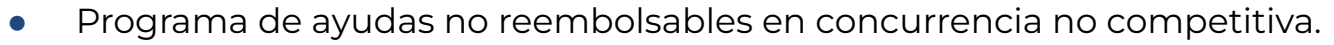

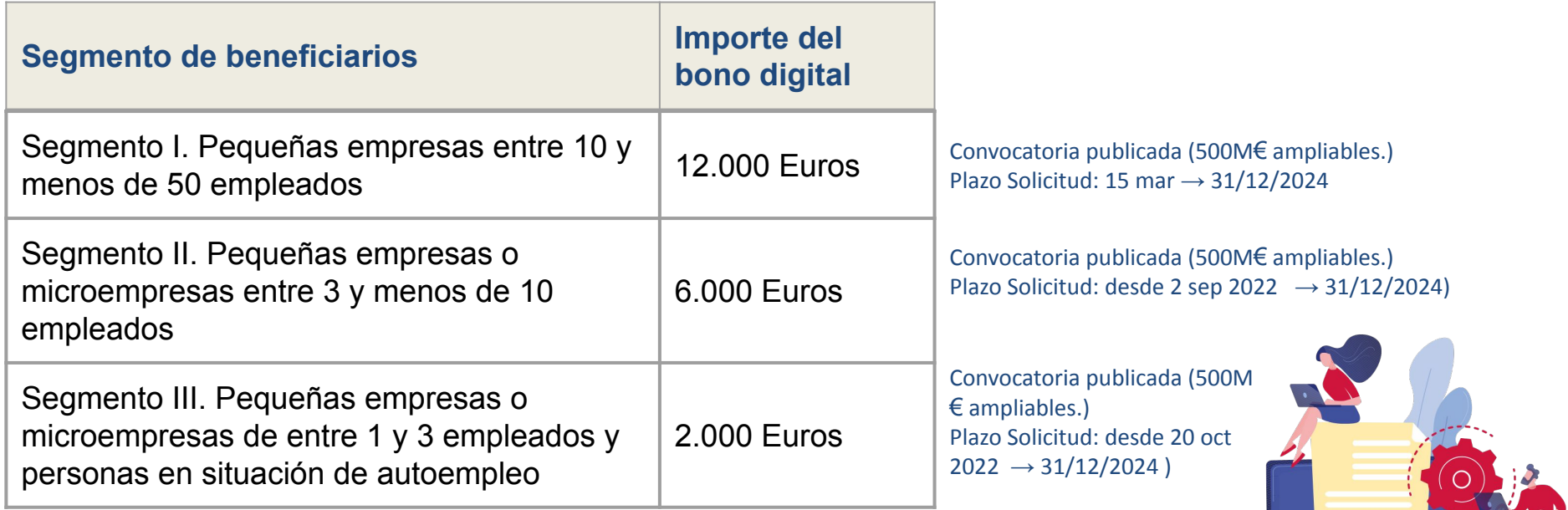

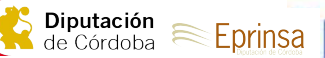

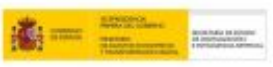

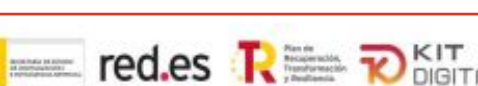

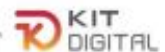

# **Catálogo de soluciones organizado en 12 categorías**

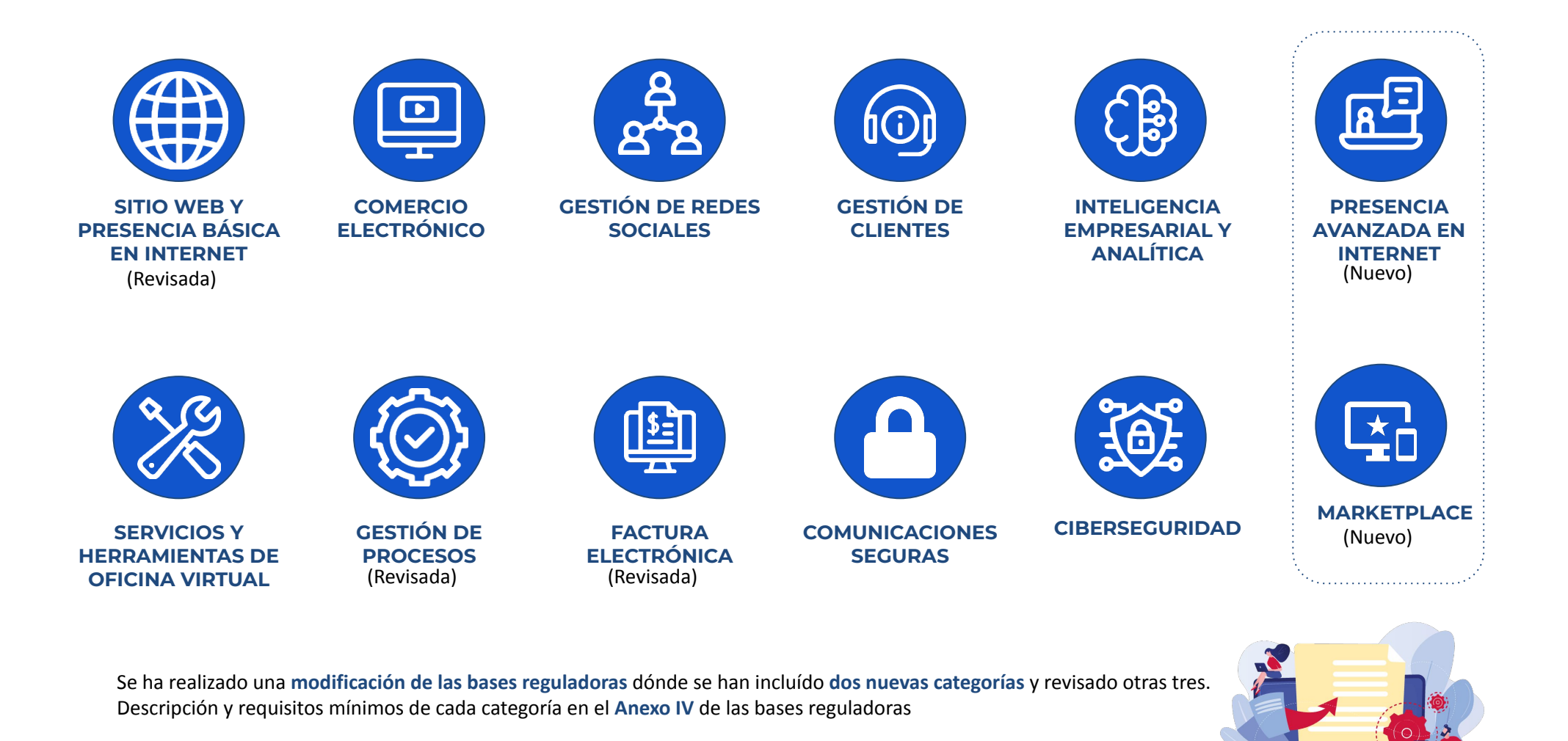

Hub Rural Acelera Pyme Córdoba

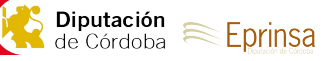

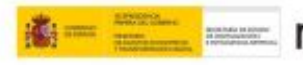

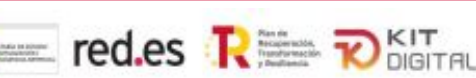

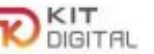

# **Importes máximos de ayuda por categoría y segmento**

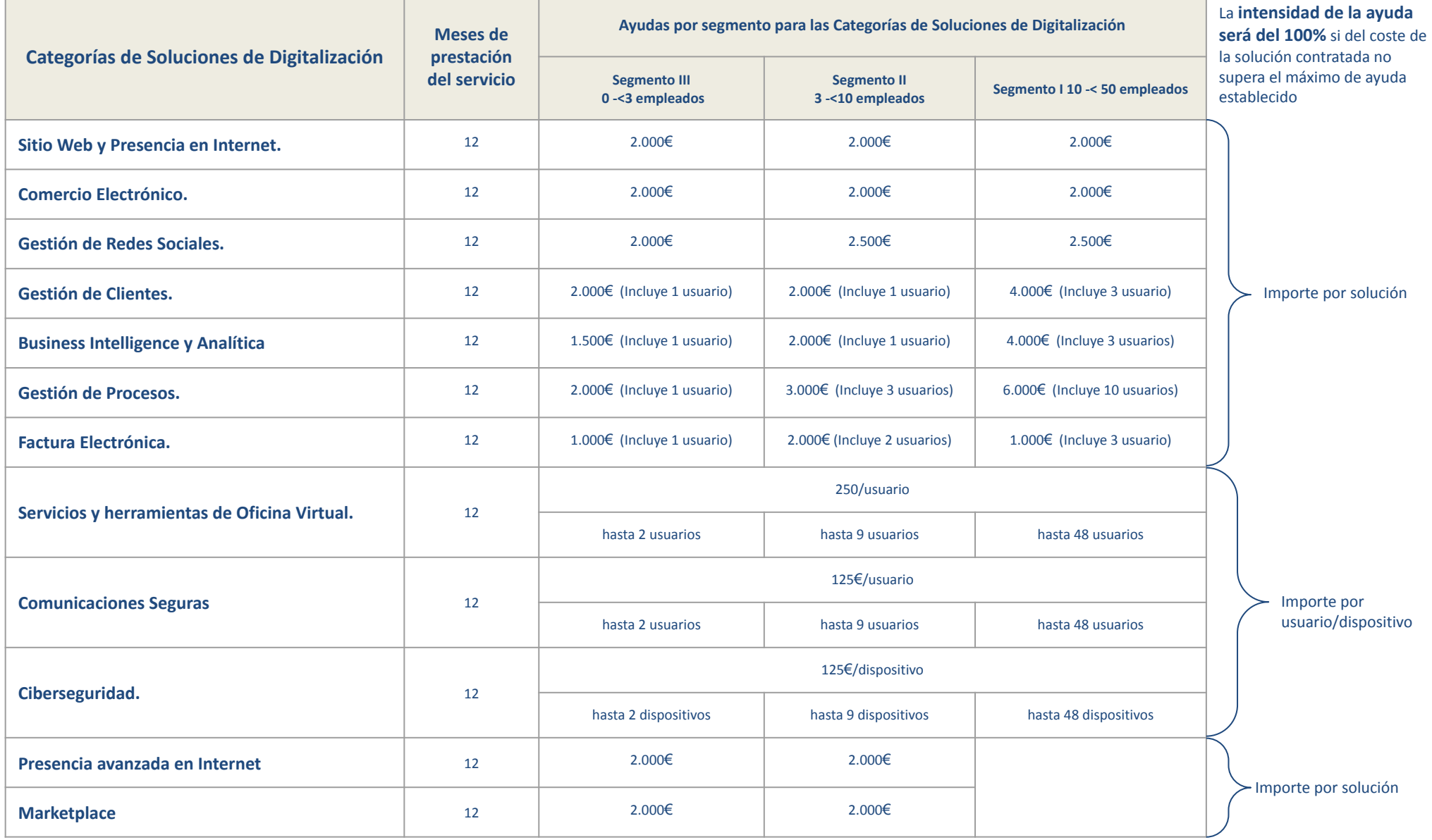

Hub Rural Acelera Pyme Córdoba

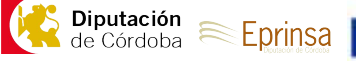

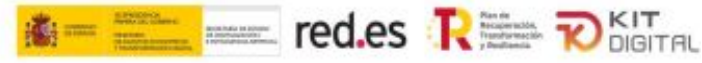

# **Esquema operativo**

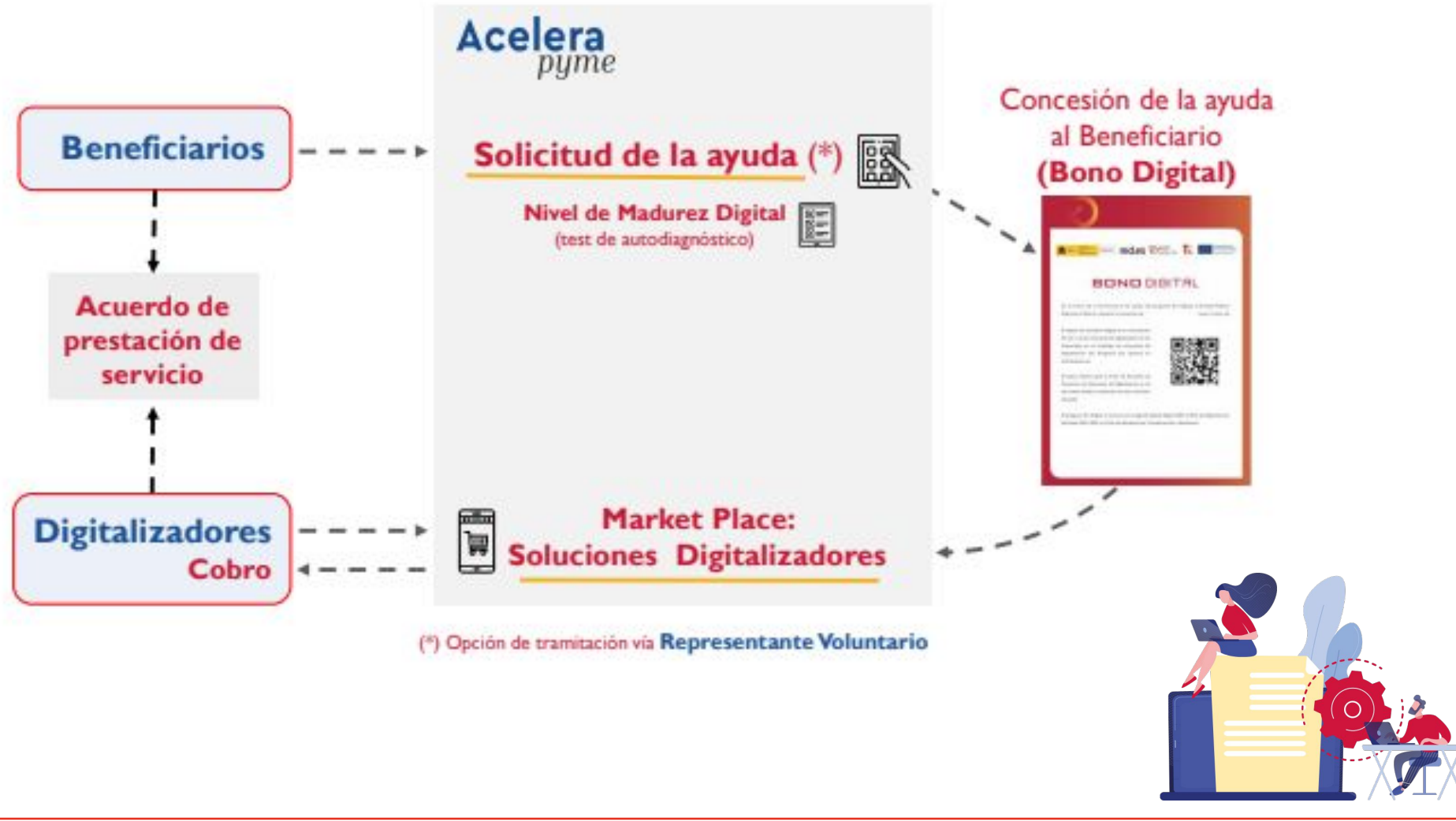

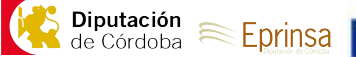

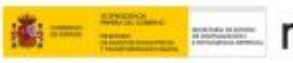

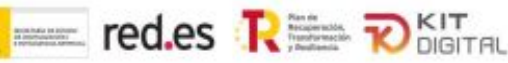

# **Beneficiarios: Requisitos y pasos a seguir**

- Ser una pequeña empresa, microempresa o autónomo.
- Cumplir con los límites financieros y efectivos que definen las categorías de empresas.
- Estar en situación de alta y tener la antigüedad mínima que se establece por convocatoria (6 meses).
- ✓ no tener consideración de empresa en crisis.
- ✓ Estar al corriente de las obligaciones tributarias y frente a la Seguridad Social.
- ✓ No estar sujeta a una orden de recuperación pendiente de la Comisión Europea que haya declarado una ayuda ilegal e incompatible con el mercado común.
- ✓ No incurrir en ninguna de las prohibiciones previstas en el art. 13.2 de la ley 38/2003 de 17 de noviembre. General de Subvenciones.
- ✓ No superar el límite de ayudas mínimis (de pequeña cuantía)

## **¿ QUÉ PASOS TIENES QUE SEGUIR ?**

### Cómo solicitar tu bono digital

**Regístrate en [www.acelerapyme](http://www.acelerapyme) y completa el test de diagnóstico**. De esa forma sabremos qué nivel de digitalización tiene tu empresa para poder ayudarte mejor y recomendarte servicios ajustados a tus necesidades. 01

**Solicita la ayuda Kit Digital en la sede electrónica de Red.es (sede.red.gob.es)** Completa todos los pasos del formulario 02

#### Cómo emplear tu bono digital

**Accede al catálogo de agentes digitalizadores**. Y decide con quién quieres desarrollar tu solución. 03

**Ponte en contacto con los agentes digitalizadores,** suscribe el acuerdo de prestación de soluciones digitales **y comienza tu cambio digital** 04

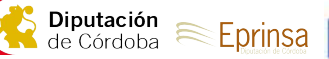

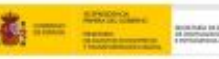

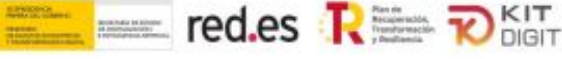

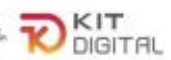

# **Conceptos susceptibles de ayuda**

#### Artículo 19. *Conceptos susceptibles de ayuda.*

**1**. Serán subvencionables, en el marco de las cuantías máximas establecidas en el artículo anterior, los gastos en que incurra el beneficiario para la adopción de las soluciones de digitalización disponibles en el Catálogo de Soluciones de Digitalización del Programa que, de manera indubitada, respondan a la naturaleza de la actividad subvencionada.

**2**. No se considerarán subvencionables el Impuesto sobre el Valor Añadido, el Impuesto General Indirecto Canario ni el Impuesto sobre la Producción, los Servicios y la Importación que se devenguen en la adopción de soluciones de digitalización, de conformidad con el artículo 31.8 de la Ley 38/2003, de 17 de noviembre, General de Subvenciones.

**3.** En ningún caso el coste de adquisición de los servicios o productos podrá ser superior al valor de mercado, de conformidad con lo dispuesto en el artículo 31.1 de la Ley 38/2003, de 17 de noviembre, General de Subvenciones.

**4**. No serán subvencionables las actividades excluidas en el artículo 11.2 de esta Orden.

**5.** Adicionalmente, no se consideran subvencionables las siguientes tipologías de gastos:

a) Los impuestos sobre las rentas de personas físicas o sociedades, así como otros tributos y tasas, de tipo nacional, autonómico o local.

b) Los intereses de las deudas.

c) Los intereses de mora, los recargos y las sanciones administrativas y penales.

d) Los gastos derivados de procedimientos judiciales.

e) Gastos financieros.

f) Gastos de infraestructura y obra civil.

g) Terrenos.

h) Hardware.

i) Servicios de telecomunicación y conectividad a Internet.

j) Los gastos relativos a la compensación por labores prestadas por terceros para la obtención de las presentes ayudas (gastos por prestación de servicios de asesoría, de gestoría o de similar naturaleza).

**No serán subvencionables aquellas actuaciones que no respeten plenamente las normas y prioridades de la Unión Europea en materia climática y medioambiental y el principio de «no causar un perjuicio significativo» DNSH.**

**No SON SUBVENCIONABLES** 01 02 03 04 **iva hARDWARE (\*) sERVICIOS DE CONECTIVIDAD gASTOS POR PRESTACIÓN DE SERVICIOS DE** 

**ASESORÍA, DE GESTIÓN DE DE SIMILAR NATURALEZA**

05 **GASTOS FINANCIEROS**

**(\*) A partir de la Segunda Convocatoria: No obstante, serán subvencionables, como parte de una solución de digitalización, dispositivos que se incluyan en la modalidad de pago por uso, cuando su suministro sea imprescindible para la prestación de la solución contratada, sin que puedan ser utilizados para otros fines distintos que los de prestar esta solución.**

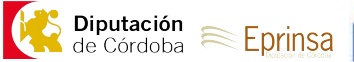

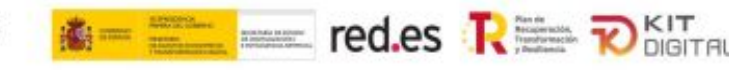

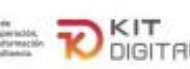

# **Digitalizadores: Requisitos y pasos a seguir**

- ✓ Una facturación acumulada de, al menos, 100.000 euros en los dos años anteriores a contar desde el momento de la presentación de la solicitud de adhesión, o 50.000 euros en el año anterior, en proyectos similares a los que se deben desarrollar para los beneficiarios en cualquiera de las categorías de soluciones de digitalización del anexo IV.
- ✓ Para el caso de autónomos sin trabajadores a su cargo, la facturación acumulada deberá ser de, al menos, 70.000 euros en los dos años anteriores a contar desde el momento de la presentación de la solicitud de adhesión, o 35.000 euros en el año anterior, en proyectos similares a los que se deben desarrollar para los beneficiarios en cualquiera de las categorías de soluciones de digitalización del Anexo IV.
- La facturación que se acredite deberá corresponder al mercado español
- ✓ Estar al corriente de sus obligaciones tributarias y frente a la Seguridad Social.
- ✓ No tener la consideración de empresa en crisis
- ✓ Tener consideración de empresa, según la definición que figura en el Anexo I del Reglamento (UE) n.º 651/2014, de 17 de junio de 2014.

## **¿ Cómo puedes ser agente digitalizador ?**

01

Accede al formulario de adhesión en la sede-e de Red.es accesible desde www.acelerapyme.es

02

Completa todos los pasos del formulario, indicando las categorías de soluciones para las que solicitas adhesión.

03 Publica tus servicios en tus canales y suscribe acuerdos de prestación de soluciones digitales con los beneficiarios del programa

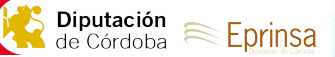

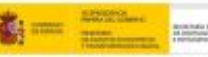

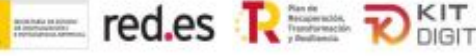

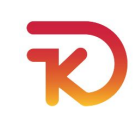

# **Uso del Bono Digital**

El beneficiario deberá **emplear el bono digital en la contratación de las soluciones de digitalización en un periodo máximo de 6 meses.**

Para hacer uso del bono, el beneficiario deberá establecer uno o varios Acuerdos de Prestación de Servicio con los Agentes Digitalizadores, los cuales se irán descontando del bono concedido. **Una vez firmado un Acuerdo , hay un plazo máximo de 3 meses para implantar y facturar el servicio.**

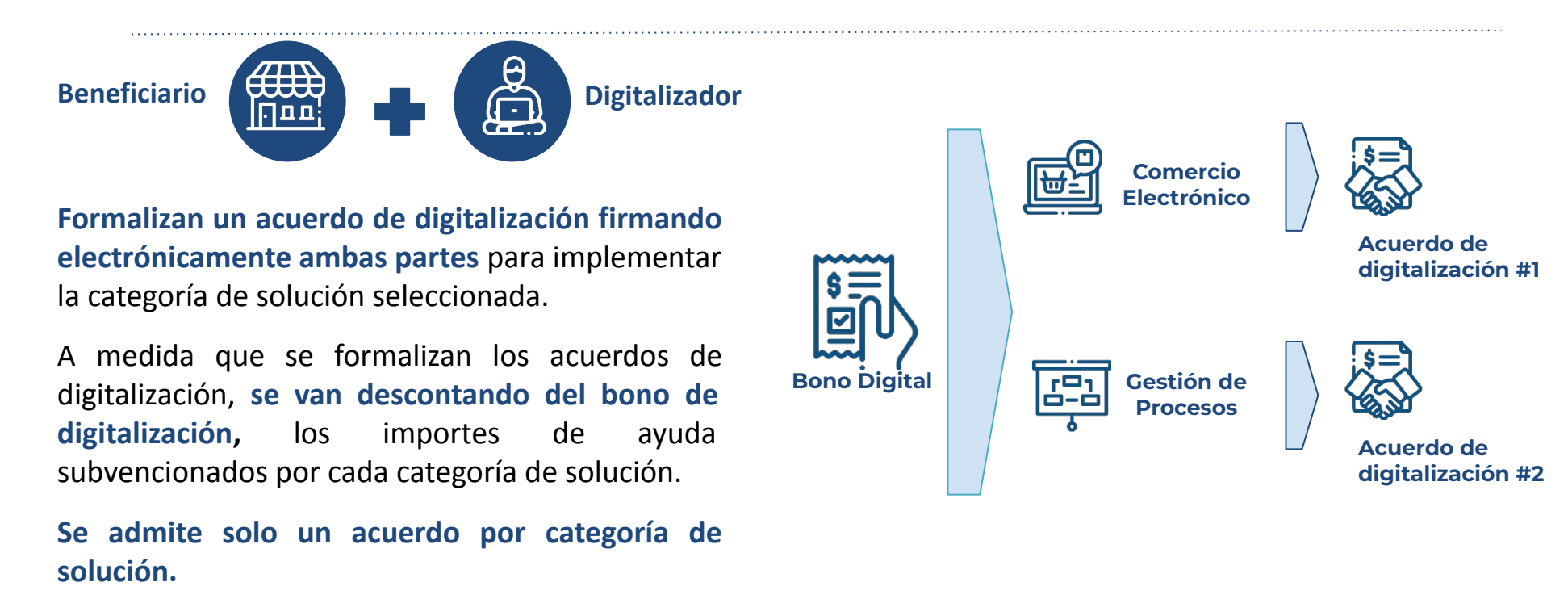

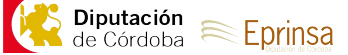

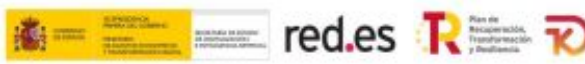

**[→](https://portal.gestion.sedepkd.red.gob.es/portal/espacioPyme)**

**[→](https://portal.gestion.sedepkd.red.gob.es/portal/espacioAD)**

# **Gestión del Bono Digital**

## Si eres beneficiario de la ayuda, Pyme o persona en situación de autoempleo

Pulsa el siguiente botón para acceder a ESPACIO PYME

## Si eres Agente Digitalizador

Pulsa el siguiente botón para acceder a ESPACIO DIGITALIZADOR

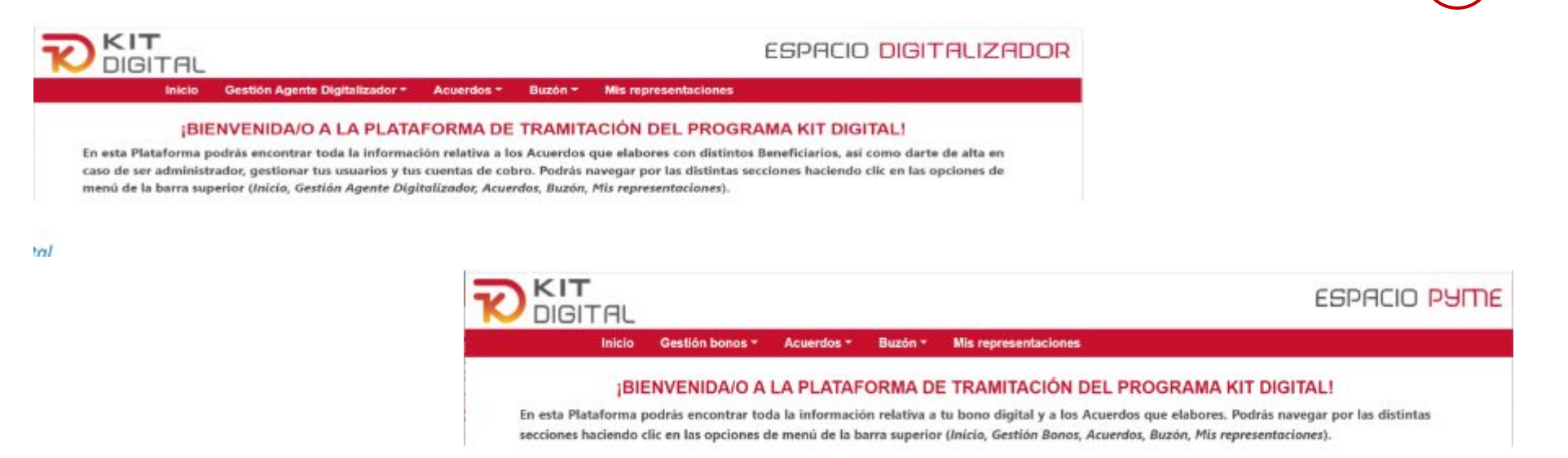

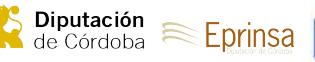

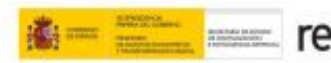

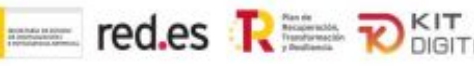

## **Primera Convocatoria (en 10 y menos de 50 empleados)**

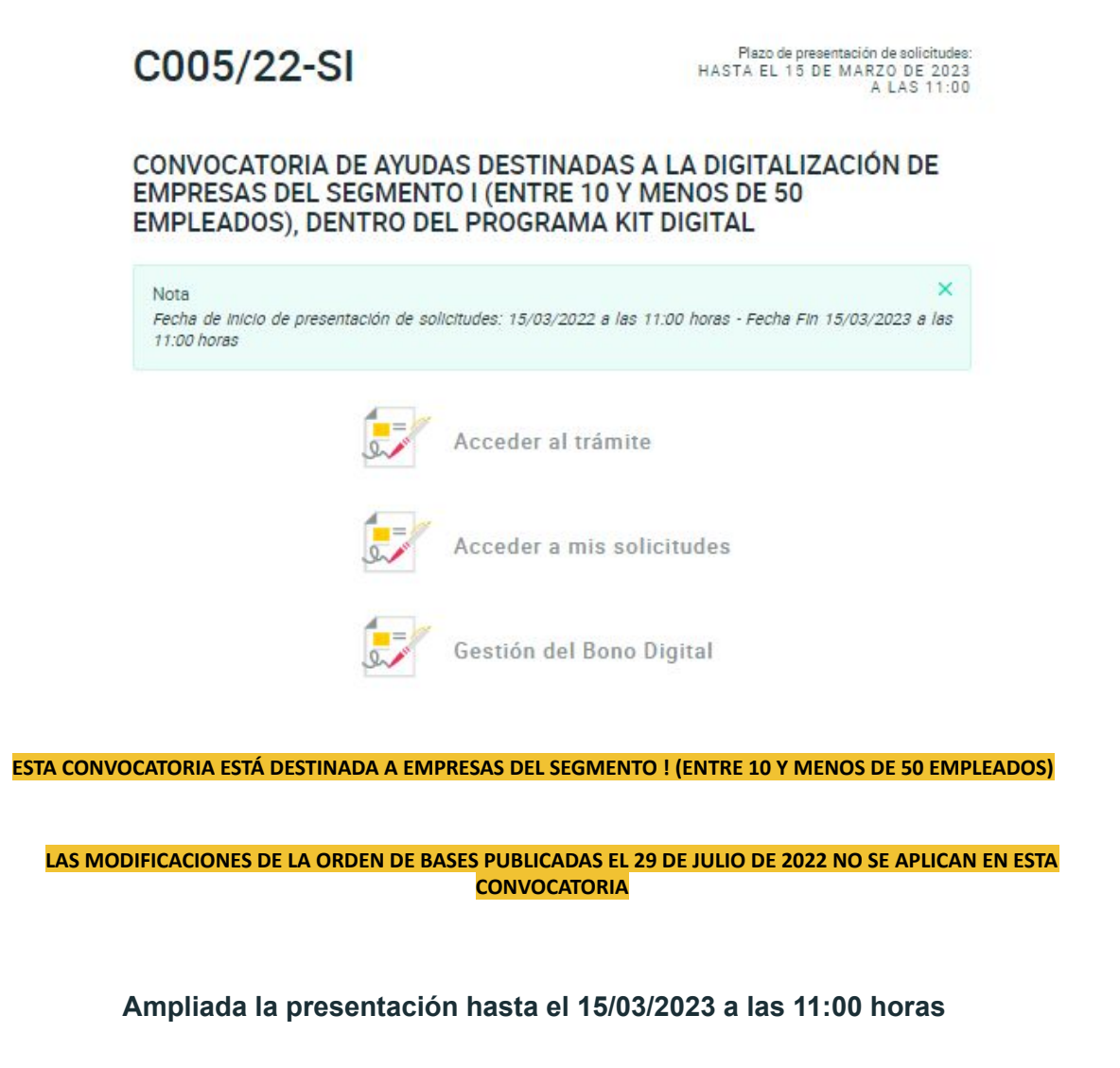

#### **Guías y documentos de ayuda:**

[Guía de presentación de ayudas](https://sede.red.gob.es/sites/sede/files/2022-04/GU%C3%8DA%20DE%20PRESENTACI%C3%93N%20DE%20SOLICITUDES_C005-22-SI_20220404_1.pdf)

[Preguntas frecuentes de la convocatoria](https://sede.red.gob.es/sites/sede/files/2022-05/I%20Convocatoria_FAQs_20220530.pdf)

[Guía de representante voluntario](https://sede.red.gob.es/sites/sede/files/2022-05/GU%C3%8DA%20DE%20REPRESENTANTE%20VOLUNTARIO_C005-22-SI_20220504.pdf)

[Guía de ratificación de representante voluntario](https://sede.red.gob.es/sites/sede/files/2022-05/GU%C3%8DA%20DE%20RATIFICACI%C3%93N%20REPRESENTANTE%20VOLUNTARIO_C005-22-SI_20220509.pdf)

[Recomendación de contenido del modelo de ratificación](https://sede.red.gob.es/sites/sede/files/2022-05/RECOMENDACI%C3%93N%20MODELOS%20RATIFICACI%C3%93N%20CONVOCATORIA%20PKD_2.pdf)

[Ayuda al proceso de subsanación](https://sede.red.gob.es/sites/sede/files/2022-06/PKD_%20presentaci%C3%B3n_subsanaci%C3%B3n_20220616.pdf)

[Guía de formalización de acuerdos - beneficiarios](https://portal.gestion.sedepkd.red.gob.es/portal/common/help/PKD_Guia_PYME.pdf)

[Guía de formalización de acuerdos - agentes digitalizadores](https://portal.gestion.sedepkd.red.gob.es/portal/common/help/PKD_Guia_ADA.pdf)

[Preguntas frecuentes de formalización de acuerdos](https://portal.gestion.sedepkd.red.gob.es/portal/common/help/PKD_FAQs.pdf)

[Guía de justificación - beneficiarios](https://portal.gestion.sedepkd.red.gob.es/portal/espacioPyme/guias/justificaciones)

[Guía de justificación y plantillas para evidencias - agentes](https://portal.gestion.sedepkd.red.gob.es/portal/espacioAD/guias/justificaciones) [digitalizadores](https://portal.gestion.sedepkd.red.gob.es/portal/espacioAD/guias/justificaciones)

#### **Webinar:**

[Subsanación de los expedientes del Programa Kit Digital:](https://playback.lifesize.com/#/publicvideo/57257968-e960-4d42-ad5b-dda400e94784?vcpubtoken=2c6cb166-1457-47f0-92b0-933da364df63) [¿Cómo hacerlo?](https://playback.lifesize.com/#/publicvideo/57257968-e960-4d42-ad5b-dda400e94784?vcpubtoken=2c6cb166-1457-47f0-92b0-933da364df63)

#### Documentos

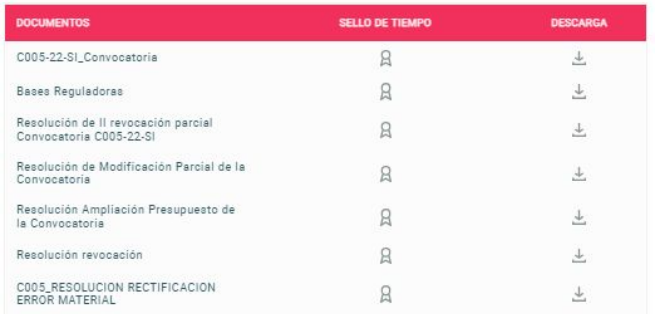

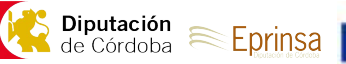

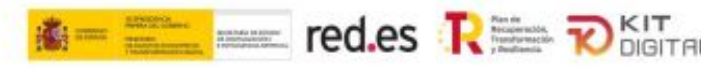

# **Segunda Convocatoria (entre 3 y menos de 10 empleados)**

## C015/22-SI

Plazo de presentación de solicitudes: HASTA EL 02 DE SEPTIEMBRE DE 2023 A LAS 11:00

### CONVOCATORIA DE AYUDAS DESTINADAS A LA DIGITALIZACIÓN DE EMPRESAS DEL SEGMENTO II (ENTRE 3 Y MENOS DE 10 EMPLEADOS), DENTRO DEL PROGRAMA KIT DIGITAL

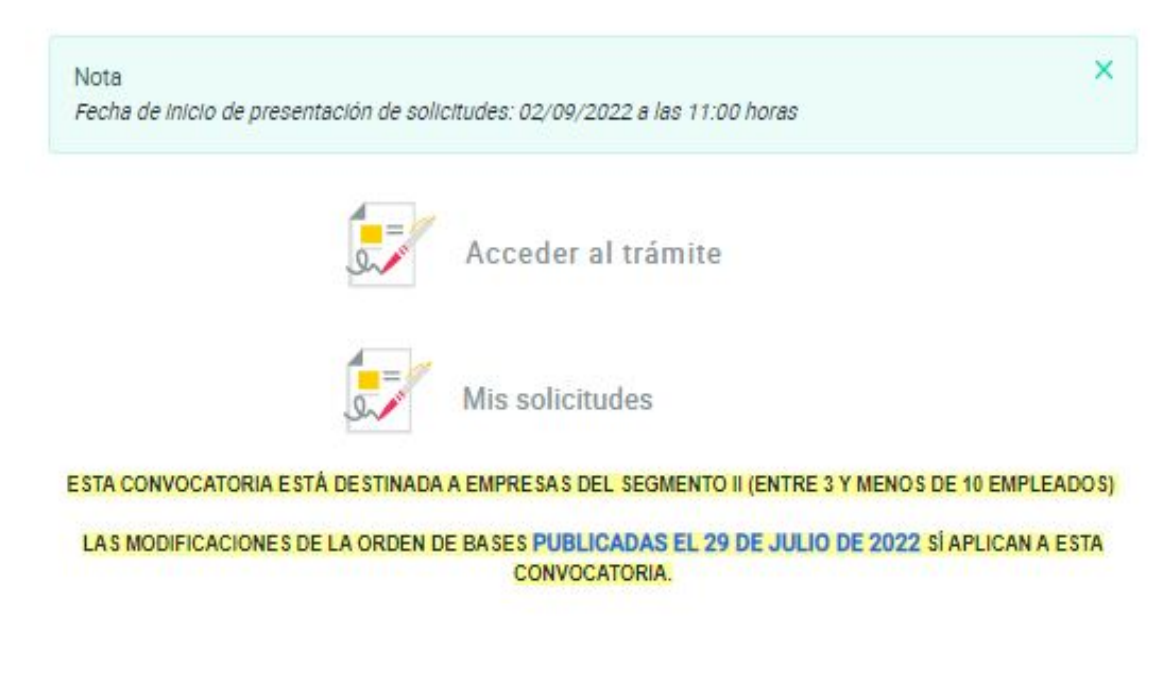

#### Documentos

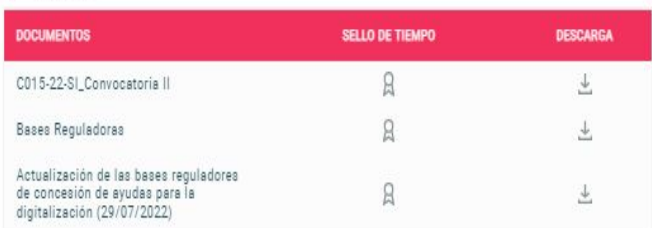

#### Guía

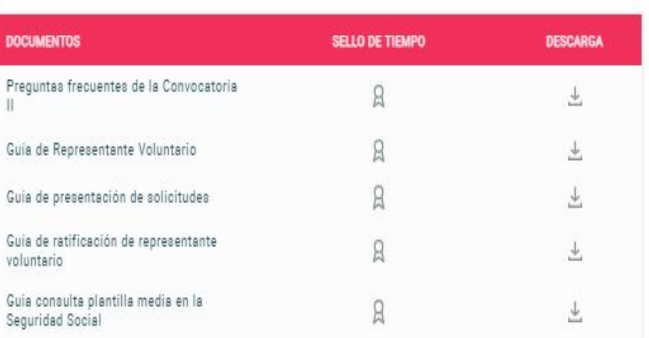

#### Resolución Concesión

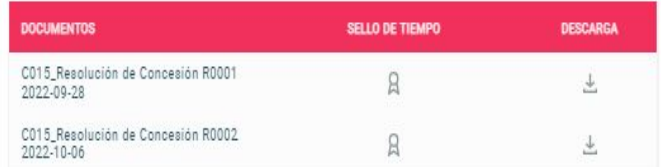

Plazo

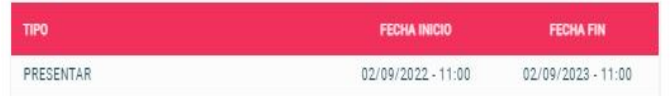

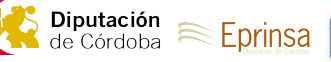

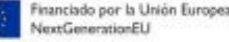

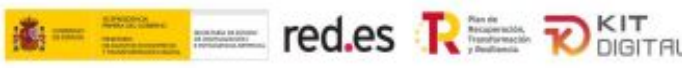

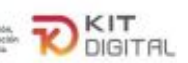

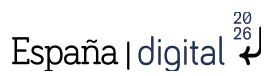

 $\times$ 

## **Tercera Convocatoria ( menos de 3 empleados)**

# C022/22-SI

Plazo de presentación de solicitudes: HASTA EL 20 DE OCTUBRE DE 2023 A LAS 11:00

## CONVOCATORIA DE AYUDAS DESTINADAS A LA DIGITALIZACIÓN DE EMPRESAS DEL SEGMENTO III (ENTRE 0 Y MENOS DE 3 EMPLEADOS) EN EL MARCO DE LA AGENDA ESPAÑA DIGITAL 2026

Nota

Fecha de inicio de presentación de solicitudes: 20/10/2022 a las 11:00 horas

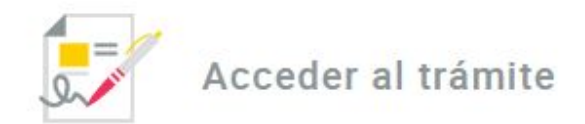

ESTA CONVOCATORIA ESTÁ DESTINADA A EMPRESAS DEL SEGMENTO III (ENTRE 0 Y MENOS DE 3 EMPLEADOS)

LAS MODIFICACIONES DE LA ORDEN DE BASES PUBLICADAS EL 29 DE JULIO DE 2022 SÍ APLICAN A ESTA CONVOCATORIA.

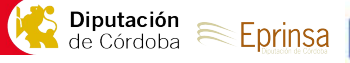

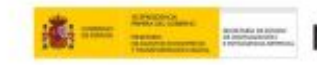

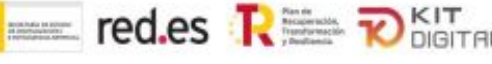

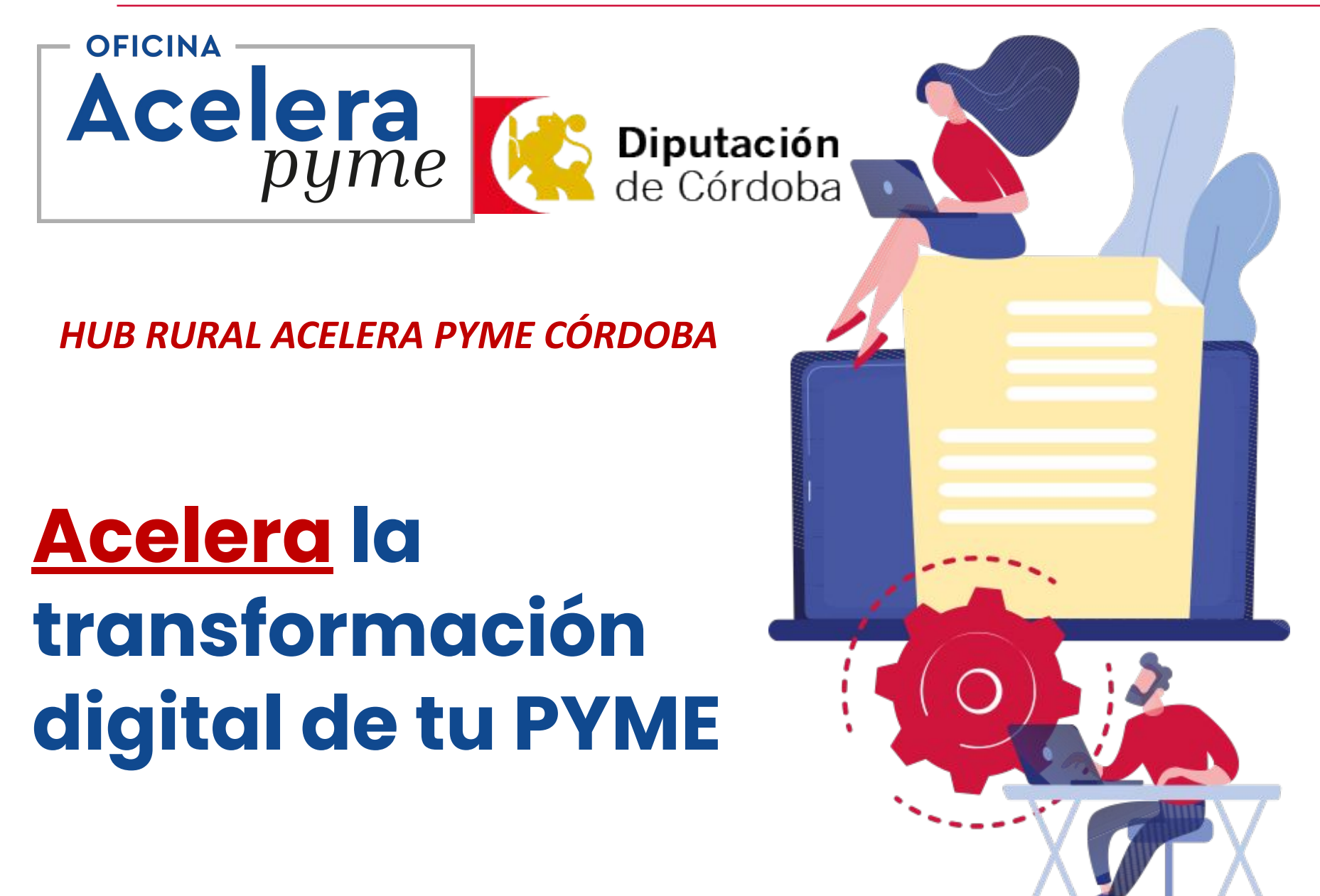

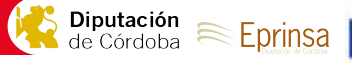

Financiado por la Unión Europe

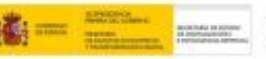

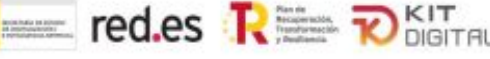

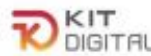